# Notes for the Talk What is Computation?

Leslie Lamport 26 June 2012

## Mathematical Logic

and

The operators ∨ and ∧ are defined by:

TRUE  $\vee$  TRUE equals TRUE TRUE  $\vee$  FALSE equals TRUE FALSE  $\vee$  TRUE equals TRUE FALSE  $\vee$  FALSE equals FALSE TRUE  $\land$  TRUE equals TRUE TRUE  $\land$  FALSE equals FALSE FALSE  $\land$  TRUE equals FALSE FALSE  $\land$  FALSE equals FALSE

These definitions imply the following equalities, for any truth value  $B$ :

TRUE  $\vee$  B equals TRUE FALSE  $\vee$  B equals B TRUE  $\wedge$  B equals B FALSE  $\wedge$  B equals FALSE

# The Binary Clock

The binary clock is described by:

 $Init_{clk} : (v = 0) \vee (v = 1)$  $Next_{clk}$  :  $((v = 0) \wedge (v' = 1))$  $∨ ((v = 1) ∧ (v' = 0))$ 

To obtain a sequence of states that is a computation of the binary clock, we first find a value for the variable v for which  $Init_{clk}$  equals TRUE. The two choices are  $v = 0$  and  $v = 1$ . For example, substituting 0 for v in *Init<sub>clk</sub>*, we have:

*Init<sub>clk</sub>* equals  $(0 = 0) \vee (0 = 1)$ equals TRUE  $\vee$  FALSE equals TRUE [by the definition of  $\vee$ ] Starting with the state  $v = 1$ , we find the next state by substituting  $v = 1$ in  $Next_{clk}$  to obtain

Next<sub>clk</sub> equals 
$$
((1 = 0) \land (v' = 1))
$$
  
\n $\lor ((1 = 1) \land (v' = 0))$   
\nequals  $((\text{FALSE}) \land (v' = 1))$   
\n $\lor ((\text{TRUE}) \land (v' = 0))$   
\nequals  $\text{FALSE}$  [because  $\text{FALSE} \land B$  equals  $\text{FALSE}$ ]  
\n $\lor (v' = 0)$  [because  $\text{TRUE} \land B$  equals  $B$ ]  
\nequals  $v' = 0$  [because  $\text{FALSE} \lor B$  equals  $B$ ]

If we substitute 1 for v in  $Next_{clk}$ , the only value that we can substitute for  $v'$  to make Next<sub>clk</sub> equal to true is 0. Therefore, from the state  $v = 1$ , the only possible next state is  $v = 0$ . So, a computation starting from the state  $v = 1$  has as its next state  $v = 0$ . Similarly, substituting 0 for v in Next<sub>clk</sub>, the only value we can substitute for  $v'$  that makes  $Next_{clk}$  equal to TRUE is 1. Continuing this process, we see that the only computation of the binary clock starting in the state  $v = 1$  is:

$$
v = 1 \rightarrow v = 0 \rightarrow v = 1 \rightarrow v = 0 \rightarrow \cdots
$$

#### Euclid's Algorithm

Euclid's algorithm computes the greatest common divisor of two positive integers, which is the largest positive integer that divides both of them. The algorithm is described as follows, where  $M$  and  $N$  are arbitrary fixed positive integers, and  $x$  and  $y$  are variables:

$$
Init_{euclid}: (x = M) \land (y = N)
$$
  

$$
Next_{euclid}: ((x < y) \land (x' = x) \land (y' = y - x))
$$
  

$$
\lor ((y < x) \land (y' = y) \land (x' = x - y))
$$

A computation of this algorithm stops when the value of  $x$  equals the value of y, at which point that value equals the greatest common divisor of M and N (written  $gcd(M, N)$ ).

To see how the algorithm works, we find a computation for the case when  $M$  equals 18 and  $N$  equals 12. Finding values of  $x$  and  $y$  that make  $Init_{euclid}$  true in this case yields the starting state:

$$
x=18, y=12
$$

To find the possible next states, we substitute 18 for  $x$  and 12 for  $y$  in  $Next_{euclid}$  and solve for  $x'$  and  $y'$  as follows:

Next *euclid* equals 
$$
((18 < 12) \land (x' = 18) \land (y' = 12 - 18))
$$
  
\n $\lor ((12 < 18) \land (y' = 12) \land (x' = 18 - 12))$   
\n*equals* (FALSE  $\land (x' = 18) \land (y' = 12 - 18)$ )  
\n $\lor$  (TRUE  $\land (y' = 12) \land (x' = 18 - 12)$ )  
\n*equals* FALSE  
\n $\lor ((y' = 12) \land (x' = 18 - 12))$   
\n*equals*  $(y' = 12) \land (x' = 18 - 12)$   
\n*equals*  $(y' = 12) \land (x' = 6)$ 

This shows that the first two states of the computation are

$$
x = 18, y = 12 \rightarrow x = 6, y = 12
$$

Substituting 6 for x and 12 for y in Next euclid yields  $x' = 6$  and  $y' = 6$ , so the first three states of the computation are

$$
x = 18, y = 12 \rightarrow x = 6, y = 12 \rightarrow x = 6, y = 6
$$

Substituting 6 for  $x$  and 6 for  $y$  in  $Next_{euclid}$  yields

Next *euclid* equals 
$$
((6 < 6) \land (x' = 6) \land (y' = 6 - 6))
$$

$$
\lor ((6 < 6) \land (y' = 6) \land (x' = 6 - 6))
$$
*equals* (FALSE  $\land (x' = 6) \land (y' = 6 - 6)$ )
$$
\lor (\text{FALSE } \land (y' = 6) \land (x' = 6 - 6))
$$
*equals* FALSE  
 $\lor$  FALSE  
*equals* FALSE  
*equals* FALSE

Hence, if we substitute 6 for x and 6 for y, then  $Next_{euclid}$  equals FALSE no matter what values we substitute for  $x'$  and  $y'$ . This means that there is no next state from the state  $x = 6$ ,  $y = 6$ , and the complete execution is

$$
x = 18, y = 12 \rightarrow x = 6, y = 12 \rightarrow x = 6, y = 6
$$

In the final state, both x and y equal 6, which equals  $gcd(18, 12)$ .

As an exercise, calculate the computations of Euclid's algorithm for other values of  $M$  and  $N$ , such as  $M$  equal to 20 and  $N$  equal to 15.

## The 2-Phase Handshake

The 2-Phase Handshake is a standard hardware signaling protocol used by two devices that alternately perform operations, the first device performing A operations and the second performing B operations. They synchronize by using two wires—one set by device 1 and read by device 2, the other set by device 2 and read by device 1.

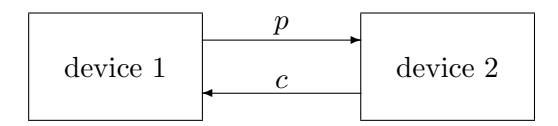

The protocol is described using variables  $p$  and  $c$  to represent the voltages on the wires, which assume the values 0 and 1. There are also other variables that represent the states of the devices and perhaps of other wires joining them. The operations  $A$  and  $B$  performed by the two devices are represented as formulas containing these other variables (primed and unprimed). We don't care what those other variables are and what formulas A and B are. The protocol is described as follows, where the ". . ." stands for a formula that describes the initial values of all the variables other than  $p$  and  $c$ .

$$
Init_{HS}: (p = 0) \land (c = 0) \land \dots
$$
  
\n
$$
Next_{HS}: ((p = c) \land (p' = p \oplus 1) \land (c' = c) \land A)
$$
  
\n
$$
\lor ((p \neq c) \land (c' = c \oplus 1) \land (p' = p) \land B)
$$

where the operator  $\oplus$  is defined by

 $0 \oplus 0$  equals 0  $0 \oplus 1$  equals 1  $1 \oplus 0$  equals 1  $1 \oplus 1$  equals 0

As an exercise, you can check that the following is the only computation of the 2-phase handshake, where  $\stackrel{A}{\rightarrow}$  indicates a state transition in which the other variables satisfy formula A, and  $\stackrel{B}{\rightarrow}$  indicates one in which they satisfy formula B.

$$
p = 0, c = 0 \xrightarrow{A} p = 1, c = 0 \xrightarrow{B} p = 1, c = 1 \xrightarrow{A}
$$
  
 $p = 0, c = 1 \xrightarrow{B} p = 0, c = 0 \xrightarrow{A} p = 1, c = 0 \xrightarrow{B} \cdots$